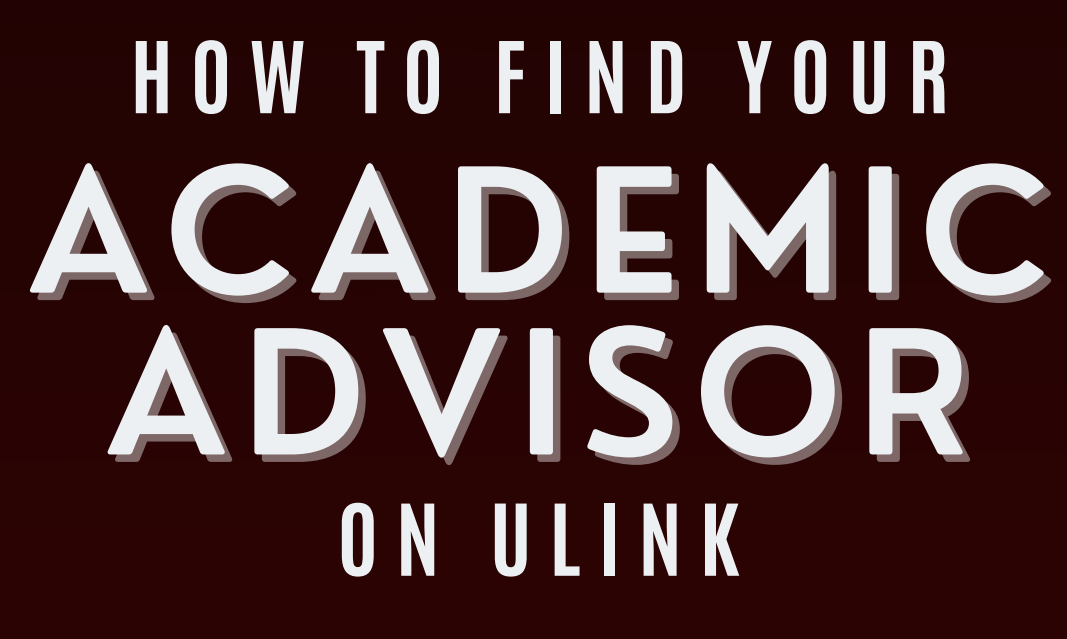

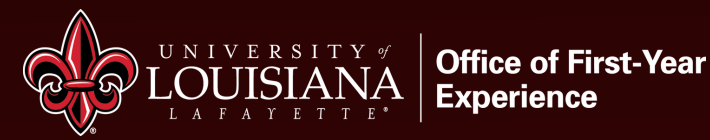

# ON THE LEFT SIDE OF YOUR<br>ULINK PAGE, CLICK MEET WITH 1 **ADVISOR** R

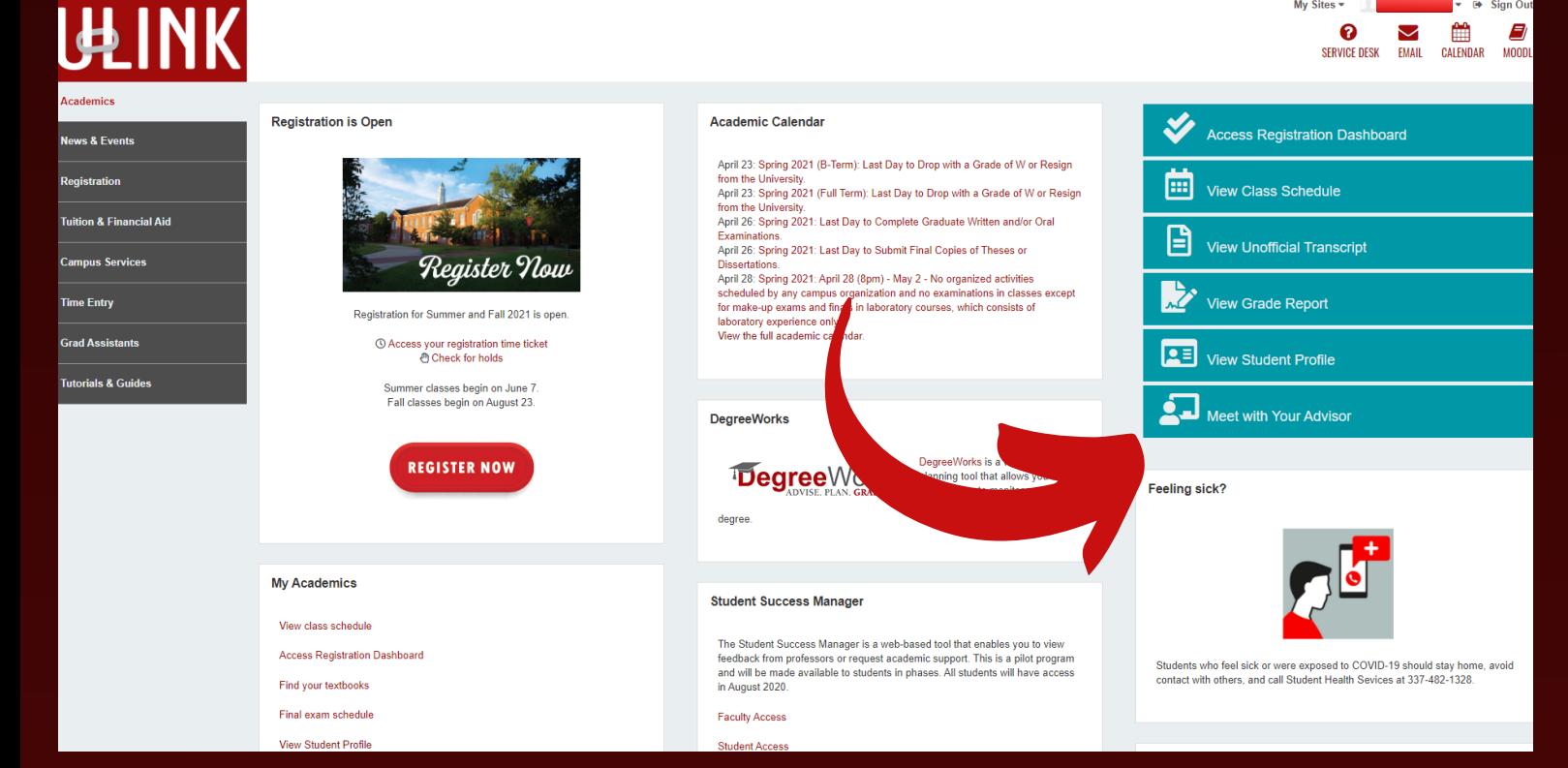

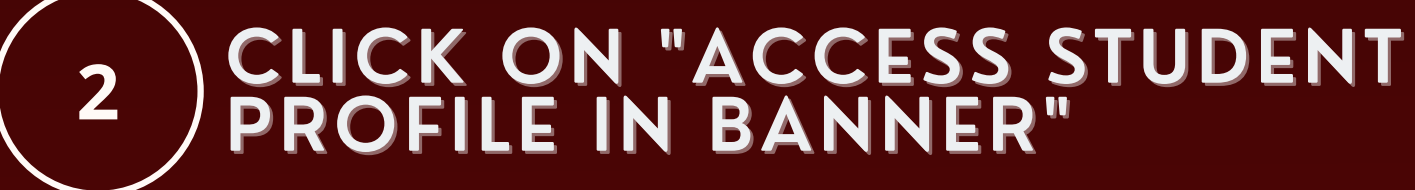

# **英INK**

**Academics** 

**News & Events** 

**Be Prepared** 

Your advisor is your primary contact per

advice while you are at the University. Your advisor knows your academic requirements and is

Registration

**Tuition & Financial Aid** 

**Campus Services** 

**Time Entry** 

**Grad Assistants** 

**Tutorials & Guides** 

Who is my advisor?

Access your student profile in Banner to find your advit **Click on your advisor** he to view his/her contact information. If you do not have an advisor assigned to you, contact the Academic Success Center

# How and when do I meet with my advisor?

,<br>fferent departments may have different procedures for scheduling advising sessions, but Advising happens each semester during a two-week period in March and October. Advising happens each semester during a two-week period in March and October. Therent departments may have different procedures for scheduling advising sessions most often your advisor will have a sign-up sheet on his or h schedule may be more limited.

Note that freshman going through orientation, re-entry students, and transfer students follow a separate advising procedure in preparation for their first semester

### Why do I have to meet with my advisor?

You are required to meet with your advisor every semester to make sure you're on track to graduate and are taking the correct classes. You have to meet with your advisor to have your hold lifted before you can register for classes each semester

Your advisor is also there to help mentor and guide you, so it's important to make the most of your advising session. Talk to your advisor about your interests, career ambitions, and extracurricular activities, so they can help you reach your goals.

How do I prepare for my advising appointment?

We've put together a checklist for you. Check it out.

# D YOUR ADVISOR! IF YOU ARE 3 **VING TROUBLE, PLEA SE CONTACT** E ACA **DEMIC SU** CCES  $\mathbf S$

# **Student Profile -**

# Term: Fall 2021  $\sim$

**Curriculum and Courses** 

**Prior Education and Testing** 

**Additional Links** 

**Unofficial Transcript** 

**Registration Dashboard** 

**Class Schedule** 

**View Final Grades** 

# Standing: GR Good Standing, as of Fall 2020

## **Bio Information**

Email: Phone: Gender: Date of Birth: **Emergency Contact: Emergency Phone:** 

General Information <sup>0</sup> Level: Class: Status: **Student Type:** 

Residency: **First Term Attended: Last Term Attended:** 

# **Graduation Information**

**Graduation Applications: Awarded Degree:** Term: Date

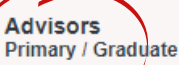

**Advisors Name**